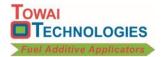

# **Automatic Additive Doser Modem & Commands**

## **Modem**

The software plus the modem, antenna, power cable and SIM card enable the commands and responses to be sent and received over a cellular network.

The modem connects to the Doser and provides operating information via the cellular network to a mobile phone. This enables remote checking of the Doser, and the sending of alerts and SMS messages.

The modem, antenna and power cable supplied are:

- GT-HE910-EUG for 2G and 3G networks in Australia, New Zealand, Europe, Asia and Africa, and GT-HE910-NAD for North America.
- Penta Band GSM/3G Antenna (SMA male, 3m cable) AGM601, AGM023P, AGM002P or AGM024P
- GT-Power cable for GT terminals.

## SIM Card & Mobile Connection

The SIM card and mobile account are to be arranged by the customer.

The SIM card needed is a 2FF Standard or Normal measuring 15mm wide x 25mm.

To activate, phone your network provider and give them details of the card.

### **Commands**

The commands that are supported by the modem are:

| Command  | Response                                                                                                    |
|----------|----------------------------------------------------------------------------------------------------|
| PING     | 'pong' if the Doser is powered up.                                                                                                    |
| WHERE    | The vehicle GPS coordinates. If selected, should load the location in the default mapping software.                                                                                                    |
| RESET    | Power off then power on the Doser.                                                                                                    |
| ALERTS   | Sets the phone number to send the alert message to, which is the last one that sent 'ALERT'. The alert is sent when low additive level is activated and also each time that the Doser is powered up with the additive level still low. |
| ADDITIVE | The additive level if a gauge is fitted, and if so - 'Current additive tank volume is xxx L. Additive tank is not empty, or Additive tank is empty',                                                                                   |
| TEMP     | Additive temperature - 'Additive temperature is xx degrees Celsius'.                                                                                                    |
| STATUS   | Doser status - 'Vehicle is idle/not idle, Heater is on/off, Pump is on/off'.                                                                                                    |
| TOTALS   | Operational Totals - 'Total fuel xxxx L. Total additive xxxx mL, Total additive missed xx mL. Number of doses xx'.                                                                                                    |
| TANKS    | Fuel tank volume - 'Tank 1 volume is xxxx L. Tank 2 volume is xxxx L.                                                                                                    |
| DOSE     | To dose a specified volume of fuel in Litres – 'Dose xxxx'                                                                                                    |
| HELP     | Sends the following message 'Supported Commands: PING, WHERE, HELP, RESET, ALERTS, ADDITIVE, TEMP, STATUS, TOTALS, TANKS, DOSE.                                                                                                    |

**SMS Messages** The following SMS messages are sent:

Fuel is added – 'Fuel Added: xxxxx L'

Additive pump runs, but the additive level does not drop if a gauge is fitted – "Dosing failed, no additive level drop detected'

### **Procedure**

The procedure is:

Plug in the modem with a valid SIM card and antennae with cell coverage.

Send one of the above SMS command to the modem to receive the response.

The commands can be in upper or lower case.